**Allegato 1** 

# **DISCIPLINARE TECNICO**

*Modalità tecniche per la predisposizione e l'invio telematico dei dati delle certificazioni di malattia all'INPS* 

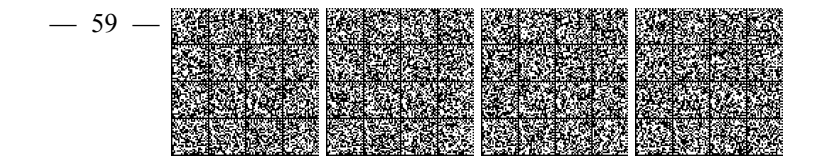

## **1. Introduzione**

Il presente documento ha lo scopo di definire le modalità tecniche per la predisposizione e l'invio telematico dei dati delle certificazioni di malattia al SAC, nonché le modalità di messa a disposizione al datore di lavoro dell'attestato di malattia inviato dal medico curante all'INPS.

## **2. Modalità di accesso al SAC e trattamento dei dati**

Per quanto riguarda le modalità di accesso al SAC, si rimanda a quanto previsto dal DPCM 26 marzo2008.

Per quanto riguarda il trattamento dei dati e l'obbligo di riservatezza si fa riferimento a quanto disposto all'art.2 del DPCM 26 marzo 2008.

#### **3. Descrizione dei servizi messi a disposizione dal SAC e dall'INPS**

Di seguito sono elencati i servizi erogati dal sistema SAC per la predisposizione e l'invio telematico delle certificazioni di malattia all'INPS e dei servizi erogati dall'INPS per la messa a disposizione dell'attestazione di malattia al datore di lavoro:

- 1. servizio per l'interrogazione da parte del medico dei dati anagrafici del lavoratore
- 2. servizio per l'invio del certificato all'INPS
- 3. servizio per la rettifica del certificato inviato all'INPS
- 4. servizio per l'annullamento del certificato inviato all'INPS
- 5. servizio erogato dall'INPS per la messa a disposizione al datore di lavoro dell'attestato di malattia
- 6. servizio erogato dall'INPS per consentire al lavoratore la consultazione di un proprio attestato di malattia

#### **3.1 Servizio per l'interrogazione da parte del medico dei dati anagrafici del lavoratore**

Il servizio prevede la funzione di interrogazione delle informazioni relative al lavoratore attraverso l'inserimento da parte del medico del codice fiscale del lavoratore stesso.

L'operazione è propedeutica ma non vincolante alla predisposizione e all'invio dei dati del certificato e permette di verificare, attraverso il SAC, la validità del codice fiscale e di accedere ai dati identificativi del lavoratore che risultano dalla banca dati degli assistiti.

Il medico riceve la risposta dal SAC con i dati del lavoratore (cognome, nome, data di nascita, comune o Stato estero di nascita, provincia, dati della residenza così come contenuti nella banca dati degli assistiti).

In caso di esito negativo circa la validità del codice fiscale il SAC emette un apposito diagnostico.

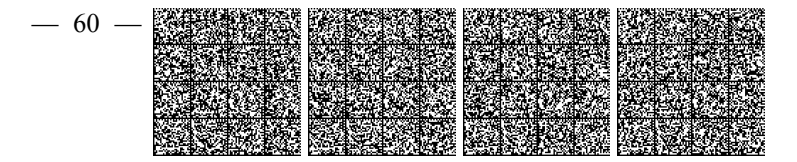

## **3.2 Servizio per l'invio del certificato all'INPS**

Il servizio consente al medico, dopo la verifica con il lavoratore e il completamento delle informazioni relative al certificato con i dati di prognosi, diagnosi ed eventuali integrazioni dei dati del lavoratore (indirizzo di reperibilità), di trasmettere al SAC le informazioni della certificazione di malattia. Dopo la ricezione, tramite SAC, dell'accettazione dell'invio e l'assegnazione da parte dell'INPS del numero di protocollo univoco, è possibile procedere alla stampa della copia cartacea del certificato di malattia telematico e dell'attestato di malattia da consegnare al lavoratore.

## **3.3 Servizio per la rettifica del certificato inviato all'INPS**

L'operazione consente al medico di rettificare un certificato di malattia già inviato all'INPS al fine di anticipare il termine del periodo di prognosi.

L'operazione è consentita esclusivamente entro il termine del periodo di prognosi indicato dal certificato.

#### **3.4 Servizio per l'annullamento del certificato inviato all'INPS**

L'operazione consente al medico di inviare all'INPS la richiesta di annullamento di un certificato inviato all'INPS.

L'operazione è consentita esclusivamente entro il giorno successivo alla data di rilascio.

# **3.5 Servizio erogato dall'INPS per la messa a disposizione al datore di lavoro dell'attestato di malattia**

L'INPS mette a disposizione dei datori di lavoro le attestazioni di malattia relative ai certificati ricevuti, secondo le seguenti modalità:

- $\triangleright$  mediante accesso diretto al sistema INPS tramite apposite credenziali che sono rese disponibili dall'INPS medesimo;
- ¾ mediante invio alla casella di posta elettronica certificata indicata dal datore di lavoro.

## **3.6 Servizio erogato dall'INPS per consentire al lavoratore la consultazione di un proprio attestato di malattia**

L'INPS mette a disposizione dei lavoratori le attestazioni di malattia relative ai certificati ricevuti, secondo la seguente modalità:

¾ tramite proprio codice fiscale e numero di protocollo del certificato ad esso rilasciato, il lavoratore potrà accedere direttamente al sistema INPS per visualizzare il relativo attestato.

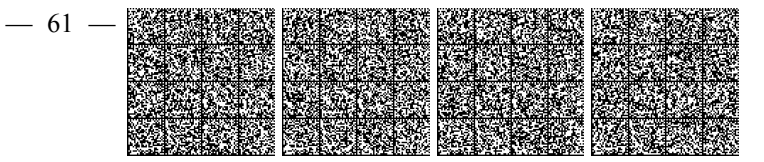

## **4. Modalità di fruizione dei servizi del SAC**

Il medico curante può usufruire dei servizi erogati dal SAC in modalità multicanale, in particolare, secondo i canali indicati nei seguenti paragrafi.

#### **4.1 Fruizione dei servizi tramite il sistema software gestionale del medico**

Il sistema software gestionale del medico curante può essere integrato a cura del fornitore del software con le funzionalità necessarie al fine di poter usufruire dei servizi erogati dal SAC in modalità web services.

Le relative specifiche tecniche sono rese disponibili sui siti internet MEF e INPS, secondo quanto previsto dal DPCM 26 marzo 2008.

Il servizio è implementato utilizzando linguaggi e tecnologie differenti, per le quali è poi generata un'interfaccia WSDL e altre componenti che producono il livello di disaccoppiamento necessario per renderlo accessibile attraverso la rete mediante protocollo sicuro HTTPS e linguaggio XML.

Al fine di una corretta gestione dei messaggi, gli stessi sono redatti in formato XML e devono essere scritti utilizzando l'insieme di caratteri UNICODE ISO 10646 e codificati con la codifica UTF-8 o, in alternativa, per sistemi operativi che non supportano questo standard, con la codifica ISO 8859-1 Latin 1. Tutti i tag descritti nello schema XSD devono essere presenti nei file XML ed i singoli campi devono rispettare le regole formali e/o i valori possibili per ognuno di loro.

## **4.2 Fruizione dei servizi tramite sistema WEB.**

Il medico curante potrà procedere alle operazioni di predisposizione e di invio dei dati dei certificati di malattia, alle operazioni di rettifica e annullamento di certificati già inviati, nonché alle operazioni di stampa della copia cartacea del certificato di malattia e dell'attestato di malattia, attraverso apposito sistema WEB.

Il sistema WEB consentirà anche di inviare copia in formato pdf del certificato di malattia e dell'attestato di malattia alla casella di posta elettronica, certificata o meno, indicata dal lavoratore, nonché di inviare al numero di cellulare indicato del lavoratore un SMS contenente i dati essenziali dell'attestato di malattia (protocollo, data di rilascio, durata della prognosi, nome e cognome del lavoratore, nome e cognome del medico).

L'accesso al sistema WEB è possibile attraverso link che saranno pubblicati anche sui siti del Ministero della salute, del Ministero dell'economia e delle finanze e dell' INPS.

I servizi erogati tramite sistema WEB garantiscono i medesimi livelli di sicurezza di quelli erogati secondo le modalità previste al punto 4.1.

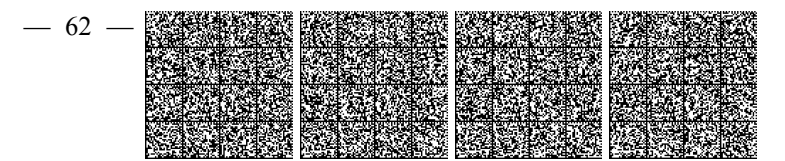

## **4.3 Altri canali per la fruizione dei servizi**

Potranno essere resi disponibili ulteriori canali per accedere ai servizi erogati dal SAC, quali ad esempio sistemi di *call center*, anche basati su risponditori automatici.

La disponibilità di tali ulteriori canali e le relative modalità di fruizione saranno comunicate attraverso i siti del Ministero della salute, del Ministero dell'economia e delle finanze e dell'INPS.

## **5. Specifiche tecniche dei servizi**

Di seguito sono descritte nel dettaglio le specifiche dei servizi previsti dal SAC. I dettagli tecnici relativi alla struttura del messaggio in formato XML, con i formati dei campi e controlli sugli stessi, verranno pubblicati a cura del Ministero dell'economia e delle finanze e dell'INPS secondo le modalità previste dal DPCM 26.3.2008.

## **5.1 Servizio per l'invio del certificato all'INPS**

L'operazione permette l'invio dei dati del certificato di malattia da parte del medico e fornisce in risposta una ricevuta contenente l'esito dell'invio.

## Descrizione degli elementi costitutivi del messaggio di invio del certificato

Gli elementi costitutivi del messaggio da utilizzare per l'invio del certificato di malattia sono raggruppati in cinque sezioni: dati del medico, dati del lavoratore, dati della residenza o domicilio abituale, dati dell'indirizzo di reperibilità, dati del certificato di diagnosi. Gli elementi costitutivi del messaggio da utilizzare per la funzione di invio certificato sono descritti come segue:

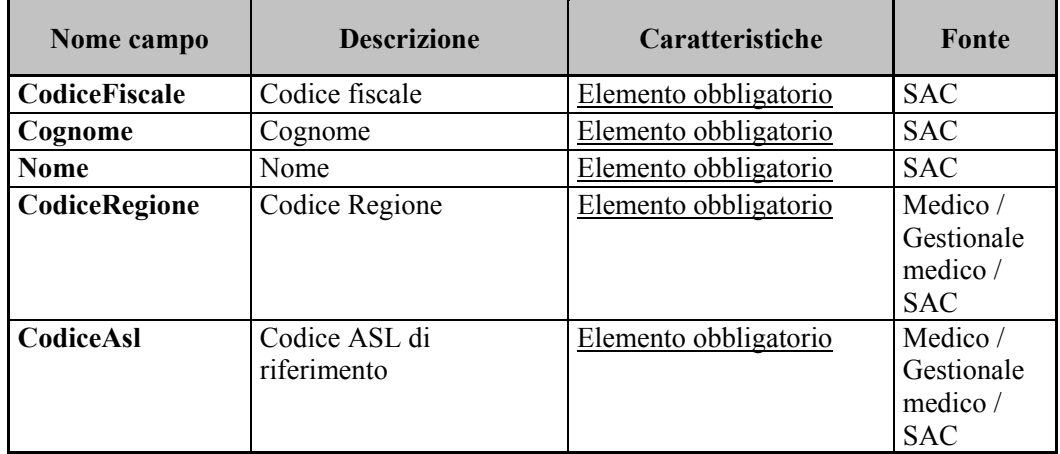

#### Elemento **medico:**

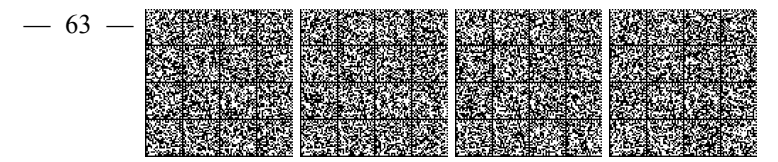

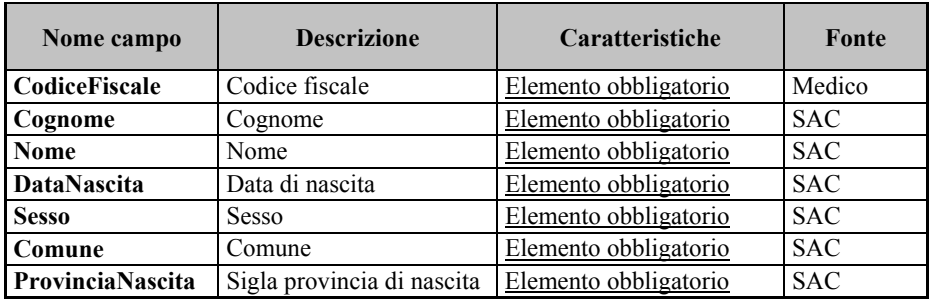

#### Elemento **lavoratore:**

## Elemento **residenza o domicilio abituale:**

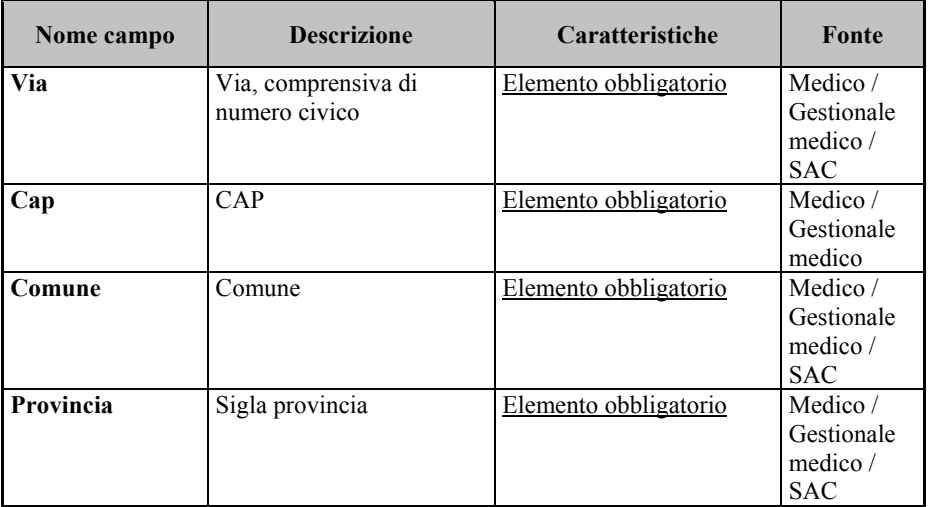

Elemento **indirizzo di reperibilità (**da compilare **obbligatoriamente** se non coincide con la residenza o domicilio abituale)

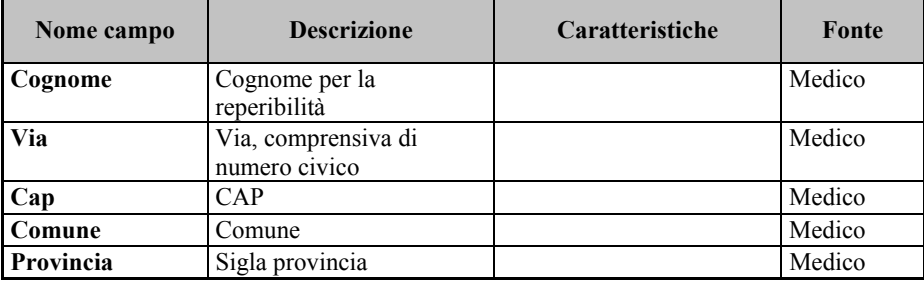

Elemento **certificato:** 

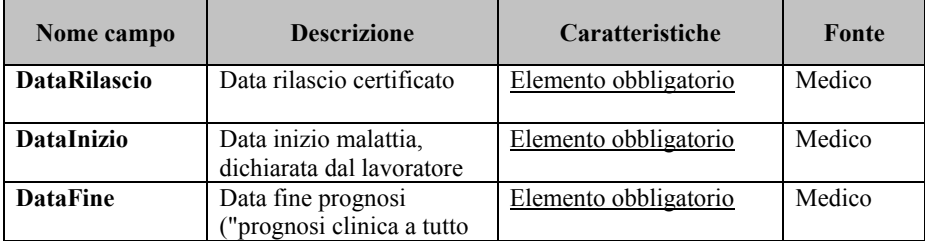

 $-64$ 

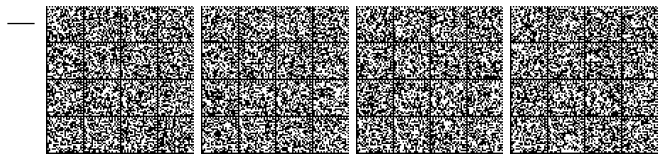

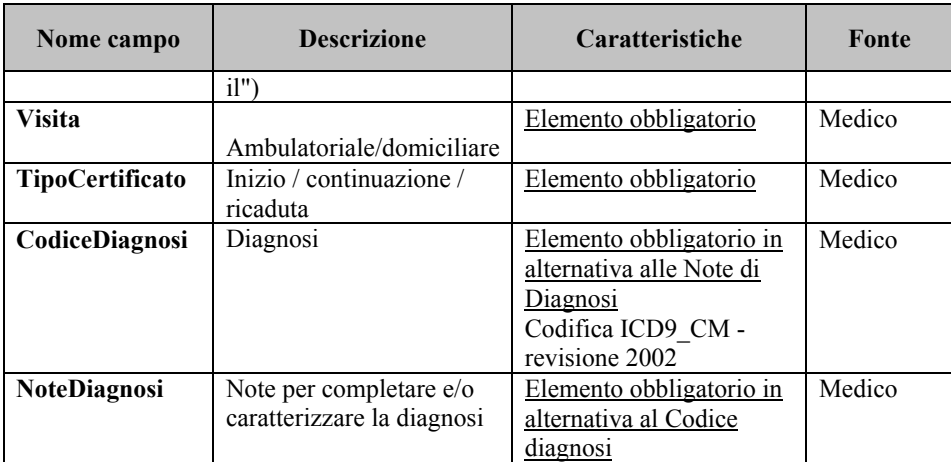

Descrizione degli elementi costitutivi del messaggio di ricezione del certificato

Per ogni richiesta, il sistema risponde con un messaggio di tipo ricevutaCertificato, contenente l'esito della trasmissione.

Formato dell'elemento **RicevutaCertificato** in caso di corretta ricezione**:** 

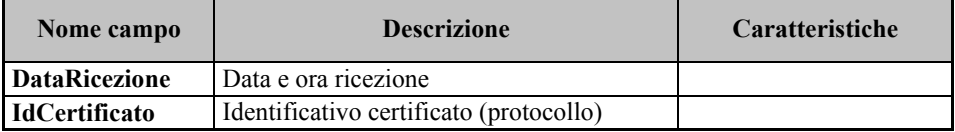

Formato dell'elemento **RicevutaCertificato** in caso di scarto**:** 

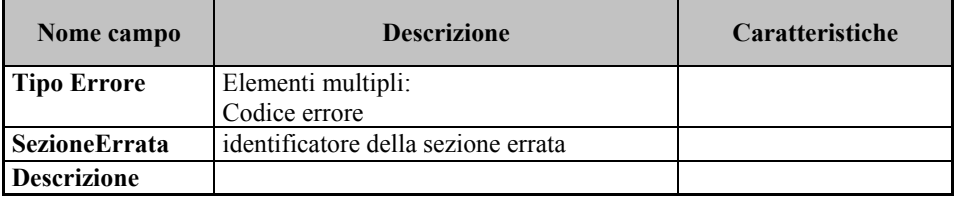

## **5.2 Servizio per la rettifica del certificato inviato all'INPS**

L'operazione consente al medico di rettificare un certificato di malattia già inviato all'INPS al fine di anticipare il termine del periodo di prognosi e fornisce in risposta una ricevuta contenente l'esito dell'invio.

L'operazione è consentita esclusivamente entro il termine del periodo di prognosi indicato dal certificato, inserendo da parte del Medico/Gestionale del medico i dati necessari all'individuazione del certificato da rettificare.

Descrizione degli elementi costitutivi del messaggio per la rettifica del certificato Gli elementi costitutivi del messaggio da utilizzare per la funzione di rettifica del certificato sono descritti come segue:

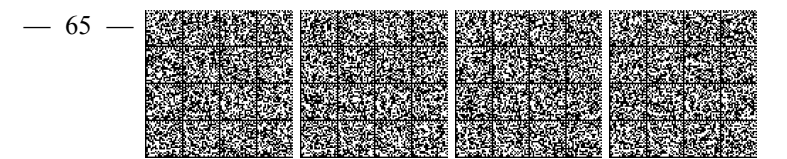

## Elemento **RettificaCertificato:**

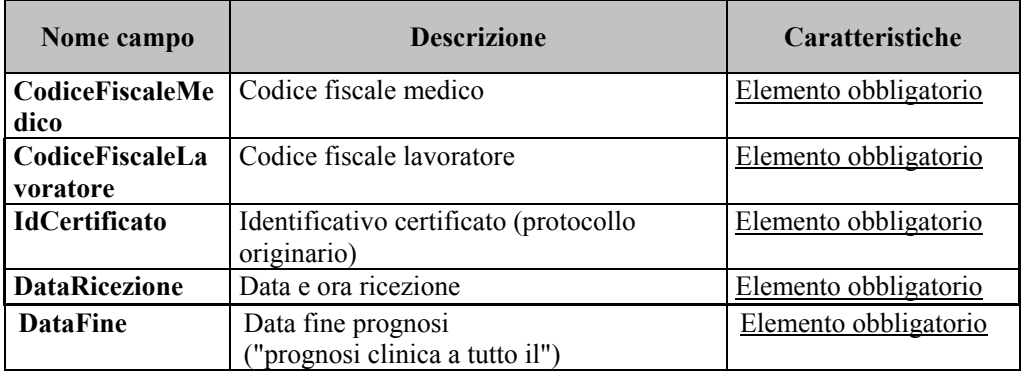

Descrizione degli elementi costitutivi del messaggio di accettazione della rettifica Per ogni richiesta, il sistema risponde con un messaggio di tipo RicevutaRettifica,

contenente l'esito della trasmissione.

Formato dell'elemento **RicevutaRettifica** in caso di corretta ricezione:

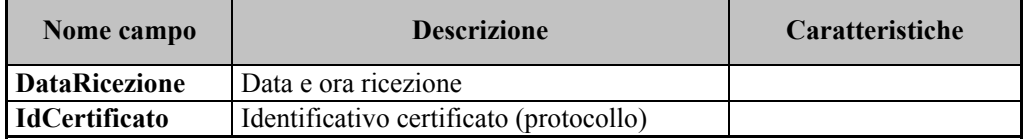

Inoltre, in caso di esito positivo della richiesta di rettifica, il messaggio verrà completato con tutti gli elementi costitutivi del certificato di malattia (lavoratore, residenza, reperibilità e certificato) risultanti dalla variazione, al fine di consentirne la stampa.

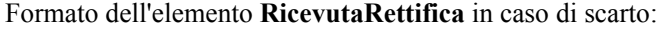

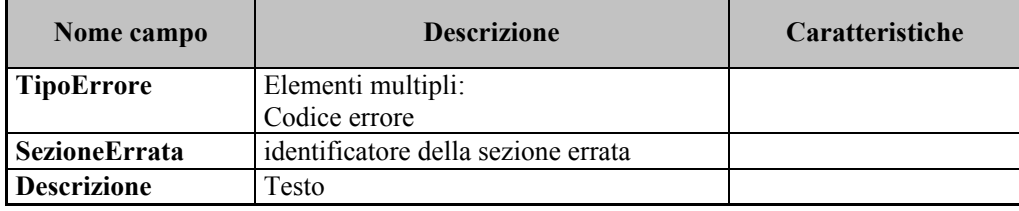

#### **5.3 Servizio per l'annullamento del certificato inviato all'INPS**

L'operazione consente al medico di inviare all'INPS la richiesta di annullamento di un certificato entro il giorno successivo del giorno di rilascio e di avere, in risposta, una ricevuta contenente l'esito della richiesta. I dati da inserire da parte del Medico/Gestionale del medico sono quelli utili all'individuazione del certificato da annullare.

## Descrizione del messaggio per l'annullamento del certificato

Gli elementi costitutivi del messaggio da utilizzare per la funzione di annullamento del certificato sono descritti come segue:

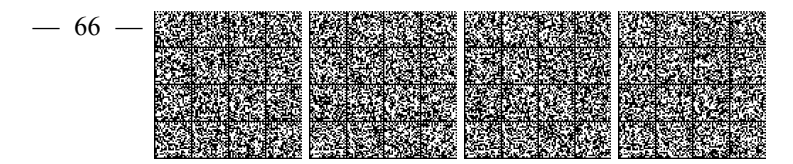

#### Elemento **AnnullamentoCertificato**:

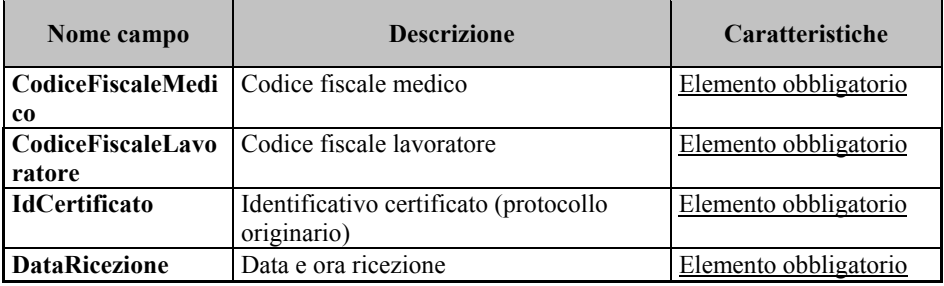

Descrizione del messaggio di accettazione dell'annullamento

Per ogni richiesta, il sistema risponde con un messaggio di tipo RicevutaAnnullamento, contenente l'esito della trasmissione.

Formato dell'elemento **RicevutaAnnullamento** in caso di corretta ricezione:

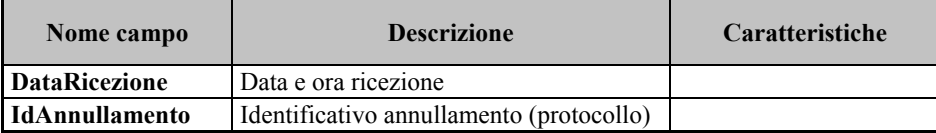

Formato dell'elemento **RicevutaAnnullamento** in caso di scarto:

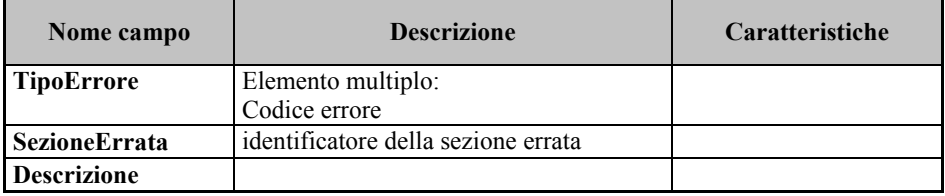

#### **5.4 Codici di errore e motivi di scarto.**

I codici di errore e l'elenco dei motivi di scarto sono pubblicati sui siti del Ministero dell'economia e delle finanze e dell' INPS.

## **6. Stampe delle copie cartacee delle certificazioni**

Dopo l'accettazione da parte dell'INPS del certificato e la restituzione del numero di protocollo devono essere rese disponibili dal sistema software gestionale del medico opportune funzioni di stampa per il rilascio di una copia cartacea del certificato per il lavoratore, contenente tutti i dati inviati e riportante i valori degli elementi "DataRicezione" e " IdCertificato", e di copia cartacea dell'attestato per il datore di lavoro

I fac-simili della copia cartacea del certificato di malattia e dell'attestato di malattia sono agli allegati A e B del presente disciplinare tecnico.

Nel caso in cui il medico curante utilizzi l'interfaccia web di cui al punto 4.2, le funzioni di stampa saranno offerte direttamente dal sistema WEB in formato pdf.

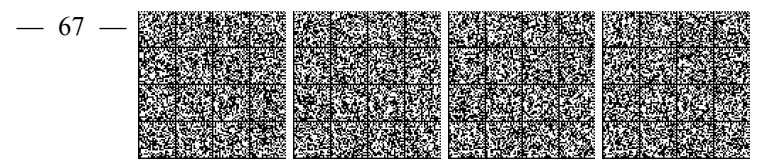